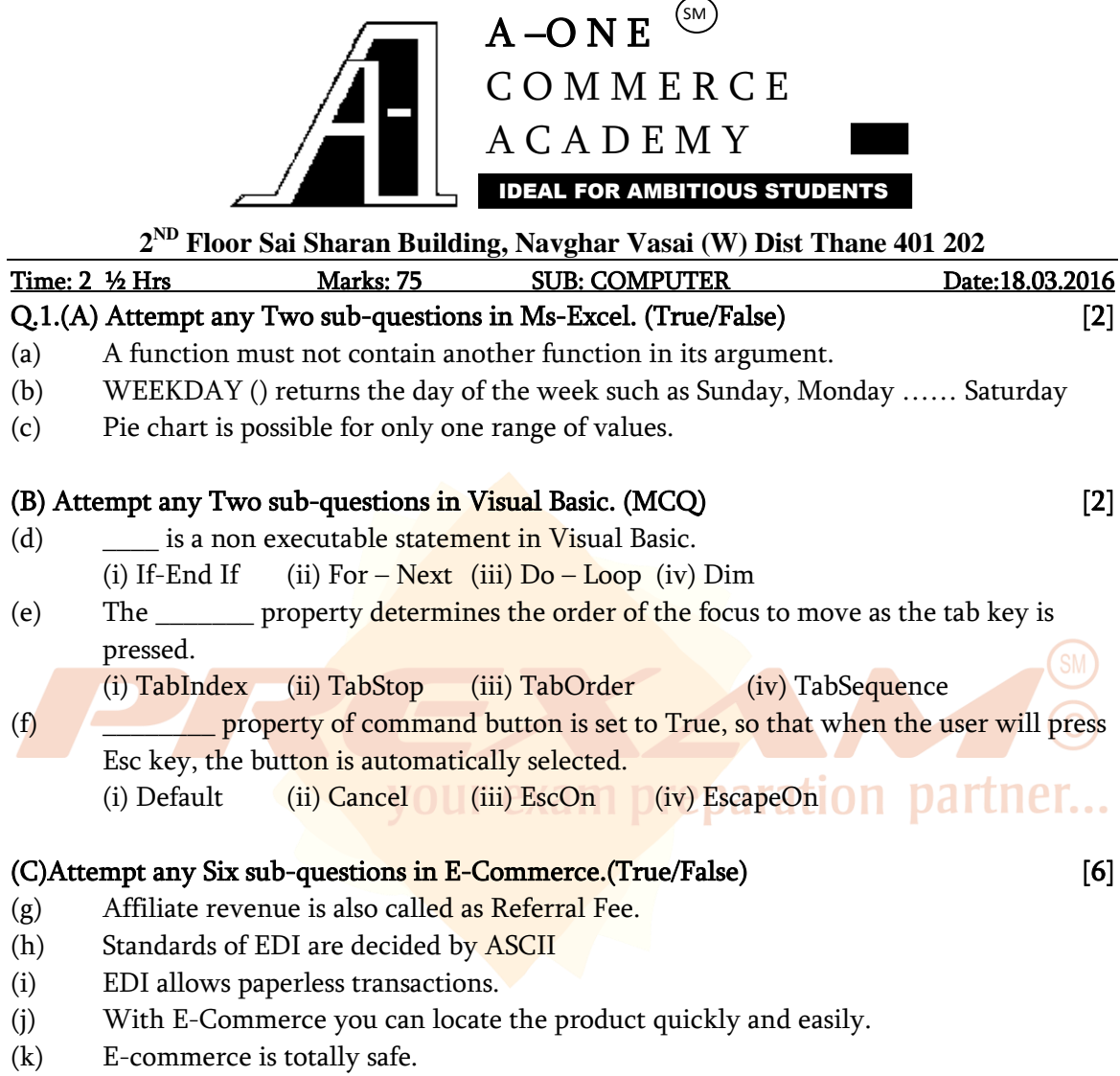

- (l) Encryption means converting plain text to cipher text and vice-a-versa.
- (m) SET changes URL from http to https.
- (n) In SSL server authentication is compulsory.
- (o) Digital cheques are not so successful in E-Commerce.

### (D)Attempt any Five sub-questions in E-Commerce. [5]

- (p) In SSL encryption is done using \_\_\_\_ key.
	- (i) Public (ii) Private (iii) Session (iv) Symmetric
- (q) \_\_\_\_ is an online retail store. (i) Portal (ii) Service Provider (iii) E-Tailer (iv) Content Provider

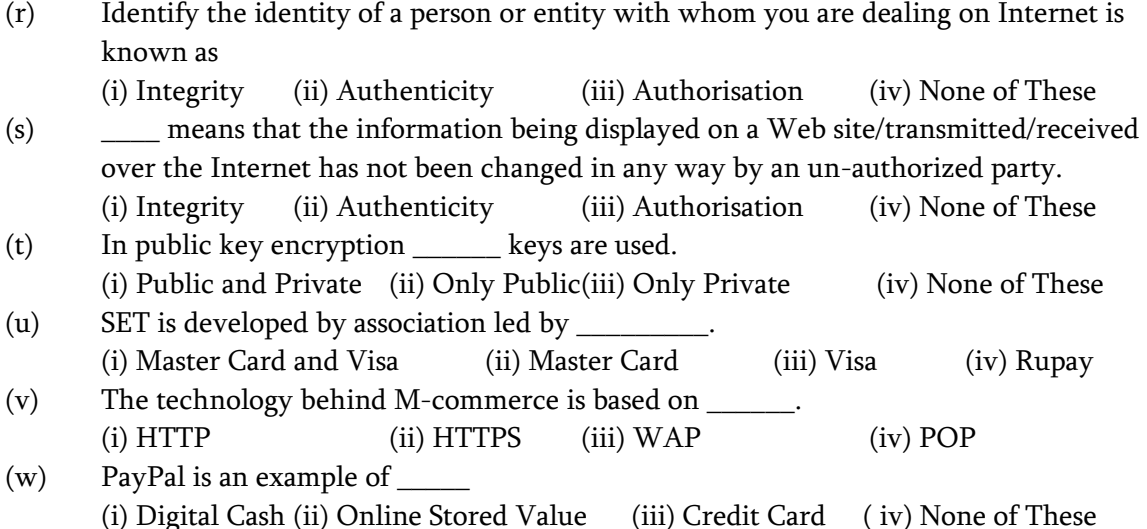

## Q.2.(A)Attempt any one sub-question in E-commerce. [8]

- (a) Explain Public Key Encryption.
- (b) Explain Public Key Encryption using Digital Signature.

### (B)Attempt any one sub-question in E-commerce. [7]

- (c) Explain SET and SSL.
- (d) Explain different business models in E-Commerce.

# Q.3.(A)Attempt any one sub-question in Ms-Excel. [8]

- (a) Mr. Amit wants to deposit  $\frac{1}{2}$  5,00,000 in a bank for 6 years. He expects to earn compound interest of  $\hat{A}$ , 4,45,000 on the same. Find rate of interest using what-if analysis.
- (b) Ms. Smita wants to deposit ` 5,00,000 in a bank for 6 years. She expects rate of interest per annum to be 9.75%, 10% and 10.30% in Nationalized Banks, Co-Op. Banks and Credit Societies respectively. Find compound interest in all the three cases and name each case accordingly using what-if analysis.

# (B) Attempt any one sub-question in Ms-Excel. [7]

(c) Consider the following worksheet and calculate the following:

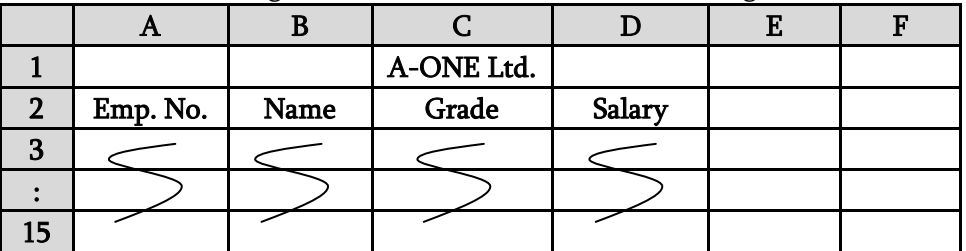

Calculate (i) HRA: HRA as 10.25% of salary or ` 200 whichever is less if grade is not A

reparation partner

otherwise HRA is 10.25% of salary subject to minimum of ` 200. (ii) Bonus: No bonus for grade A employees for others bonus is  $\omega$  180% of salary subject to minimum of  $\cdot$ 10000 and maximum of ` 50,000 (iii) Also find total Bonus payable to grade B employees in cell A17.

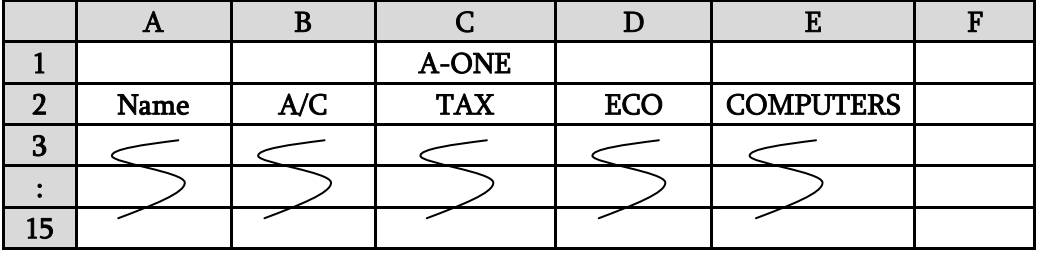

(d) Consider the following worksheet:

(i) Find average as sum of best 3 marks divided by 3.

- (ii) Display records of best 3 students based on their average.
- (iii) Display record of a student scoring second highest marks in Computers.

# Q.4(A)Attempt any one sub-question in Ms-Excel. [8]

(a) Consider following worksheets called as SALES and COMM . Calculate commission.

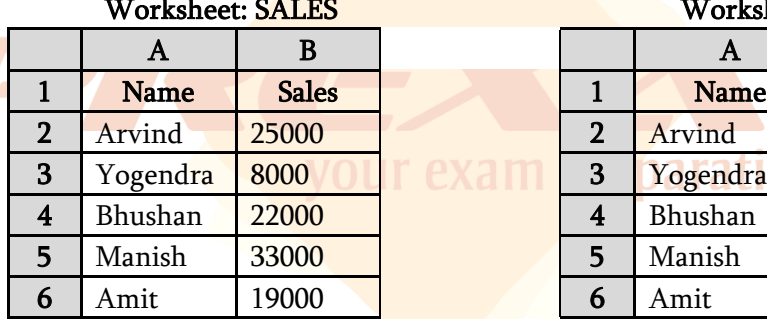

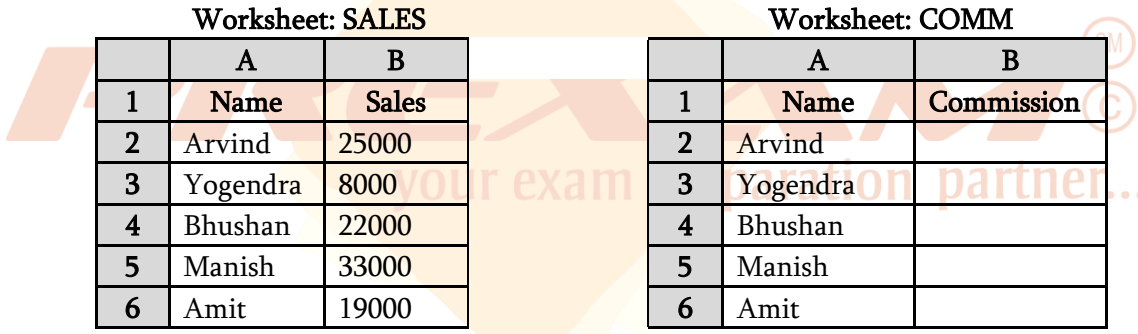

Commission is calculated as follows:

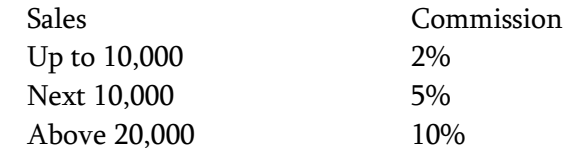

(b) Consider following workbooks called as SALES and COMM . Calculate commission..

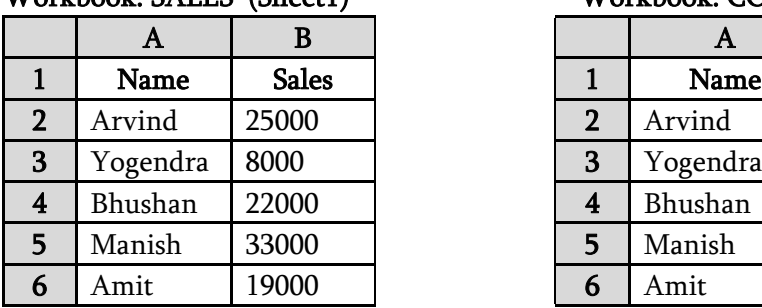

### Workbook: SALES (Sheet1) Workbook: COMM (Sheet1)

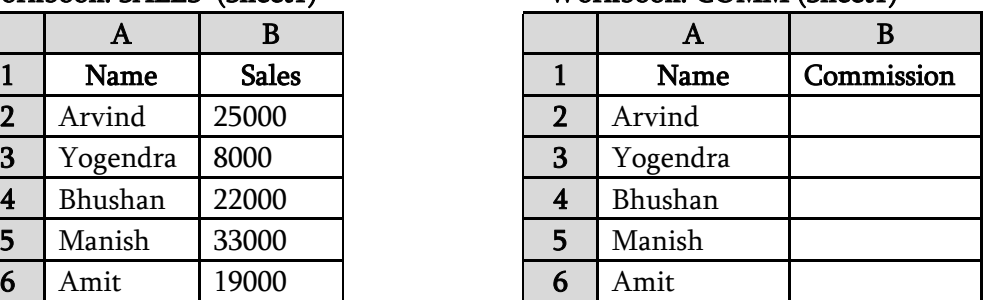

Commission is calculated as follows:

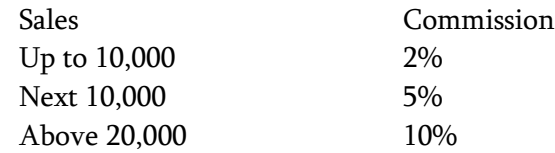

### (B) Attempt any one sub-question in Ms-Excel. [7]

- (c) (i) Distinguish between Filter and Advance Filter.
	- (ii) Distinguish between Solver and Scenario
- (d) (i) Write a note on Macro.
	- (ii) Write a note on What-if Analysis option

## Q.5. (A) Attempt any one sub-question from Visual Basic. [8]

- (a) Write code in VB to find total of squares of odd numbers from 10 to 50 using For-Next as well as Do-Loop.
- (b) Write code in VB to find total of squares of numbers divisible by 3 from 10 to 50 using For-Next as well as Do-Loop.

## B. Attempt any one sub-question from Visual Basic. [7]

- (c) Write a project in VB to create a form to display a message "ALL THE BEST" in a text box. The form should have three checkboxes for Bold, Italic and Underline. After selecting / deselecting a checkbox the style of the message should change accordingly.
- (d) Write a project in VB to create a form to display a message "ALL THE BEST" in a text box. The form should have four option buttons Black, Red, Green and Blue. After selecting a option the colour of the message should change accordingly.

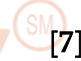